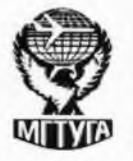

#### **ФЕДЕРАЛЬНОЕ АГЕНТСТВО ВОЗДУШНОГО ТРАНСПОРТА** (РОСАВИАЦИЯ)

**ФЕДЕРАЛЬНОЕ ГОСУДАРСТВЕННОЕ БЮДЖЕТНОЕ ОБРАЗОВАТЕЛЬНОЕ УЧРЕЖДЕНИЕ ВЫСШЕГО ОБРАЗОВАНИЯ «МОСКОВСКИЙ ГОСУДАРСТВЕННЫЙ ТЕХНИЧЕСКИЙ УНИВЕРСИТЕТ ГРАЖДАНСКОЙ АВИАЦИИ» (МГТУ ГА)**

n

#### **ελΤΚ ЕГОРЬЕВСКИЙ АВИАЦИОННЫЙ ТЕХНИЧЕСКИЙ КОЛЛЕДЖ ИМЕНИ В.П. ЧКАЛОВА - ФИЛИАЛ ФЕДЕРАЛЬНОГО ГОСУДАРСТВЕННОГО БЮДЖЕТНОГО ОБРАЗОВАТЕЛЬНОГО УЧРЕЖДЕНИЯ ВЫСШЕГО ОБРАЗОВАНИЯ «МОСКОВСКИЙ ГОСУДАРСТВЕННЫЙ ТЕХНИЧЕСКИЙ УНИВЕРСИТЕТ ГРАЖДАНСКОЙ АВИАЦИИ» (МГТУ ГА)**

### **ПРИКАЗ**

*X tf- Р\*/ Л-'РЖ j* \_\_ г. Егорьевск *Ъ. /* \_\_\_\_\_\_\_\_\_\_\_\_\_\_\_\_\_

**«Об организации системы ограничения** видам информации,<br>посредством сети распространяемой -<br>"Интернет", причиняющей вред здоровью и<br>(или) развитию детей, а также не (или) развитию детей, **соответствующей задачам образования»**

В соответствии с Федеральным законом Российской Федерации от 29.12.2012 г. № 273-ФЗ «Об образовании в Российской Федерации», Федеральным законом от 27.07.2006 г. № 149-ФЗ «Об информации, информационных технологиях и защите информации», Федеральным законом от 29.12.2010 г. № 436-Ф3 «О защите детей от информации, причиняющей вред их здоровью и (или) развитию», приказом Министерства связи и массовых коммуникаций Российской Федерации от 16.06.2014 г. № 161 «Об утверждении требований к административным и организационным мерам, техническим и программно-аппаратным средствам защиты детей от информации, причиняющей вред их здоровью и (или) развитию», Методическими рекомендациями, направленными Минобрнауки России письмом от 28.04.2014 № ДЛ-115/03, и Методическими рекомендациями, направленными Минпросвещения Российской Федерации письмом от 07.06.2019 № 04-474, в целях защиты учащихся от информации, наносящей вред их здоровью и (или) развитию.

Утвердить:

1. Акт проверки системы контентной фильтрации (далее - СКФ) в образовательной организации (приложение №1);

2. Журнал работы СКФ (приложение №2);

3. Журнал регистрации случаев обнаружения обращений к сайтам,

содержащим информацию, причиняющую вред здоровью и (или) развитию детей, а также не соответствующей задачам образования (приложение №3);

4. Порядок проведения проверки эффективности использования системы контентной фильтрации интернет- ресурсов в Егорьевском АТК имени В.П.Чкалова - филиале МГТУ ГА(приложение №4);

5. Правила использования сети Интернет в Егорьевском АТК имени В.П.Чкалова - филиале МГТУ ГА (приложение №5);

6. План мероприятий по обеспечению информационной безопасности обучающихся (приложение № 7);

7. Основные настройки групповой политики, для настройки параметров компьютера и пользователя, а так же к учетным записям локальных пользователей, (приложение №8).

Отделу кадров внести изменения в должностные инструкции педагогических работников об ограничении доступа обучающихся к видам информации, распространяемой посредством сети «Интернет», причиняющей вред здоровью и (или) развитию детей, а также не соответствующей задачам образования (приложение №6);

Директор

 $\mathcal{N}$ 

Шмельков А.В.

## **Акт проверки контентной фильтрации в Егорьевском АТК имени В.П.Чкалова - филиале МГТУ ГА**

 $N_2$ 

**(дата) (номер)**

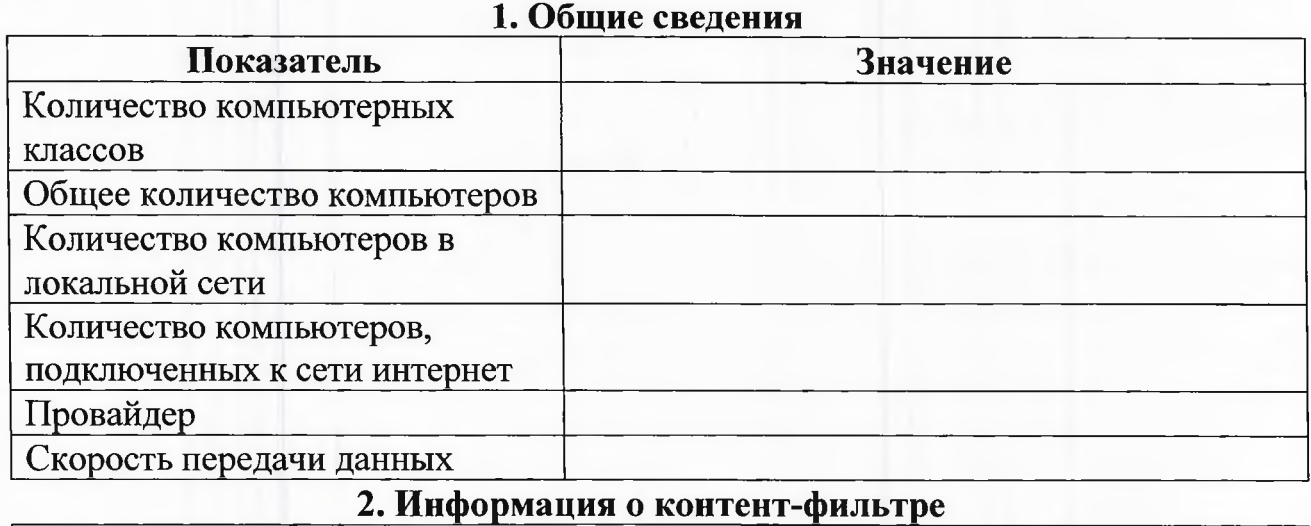

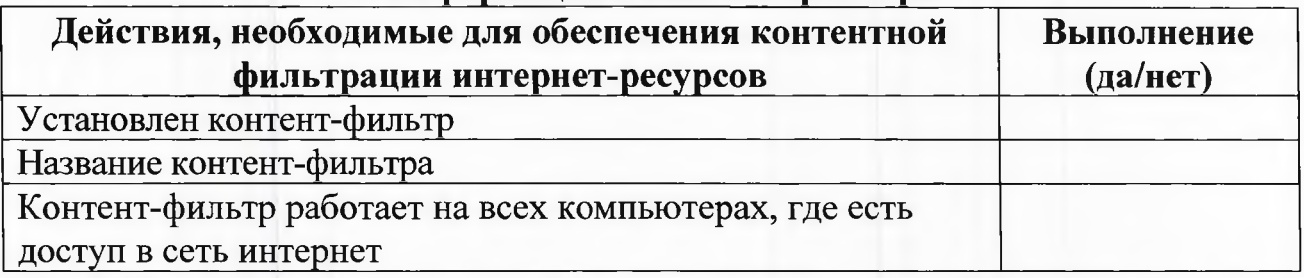

3. Результаты проверки работы системы контентной фильтрации

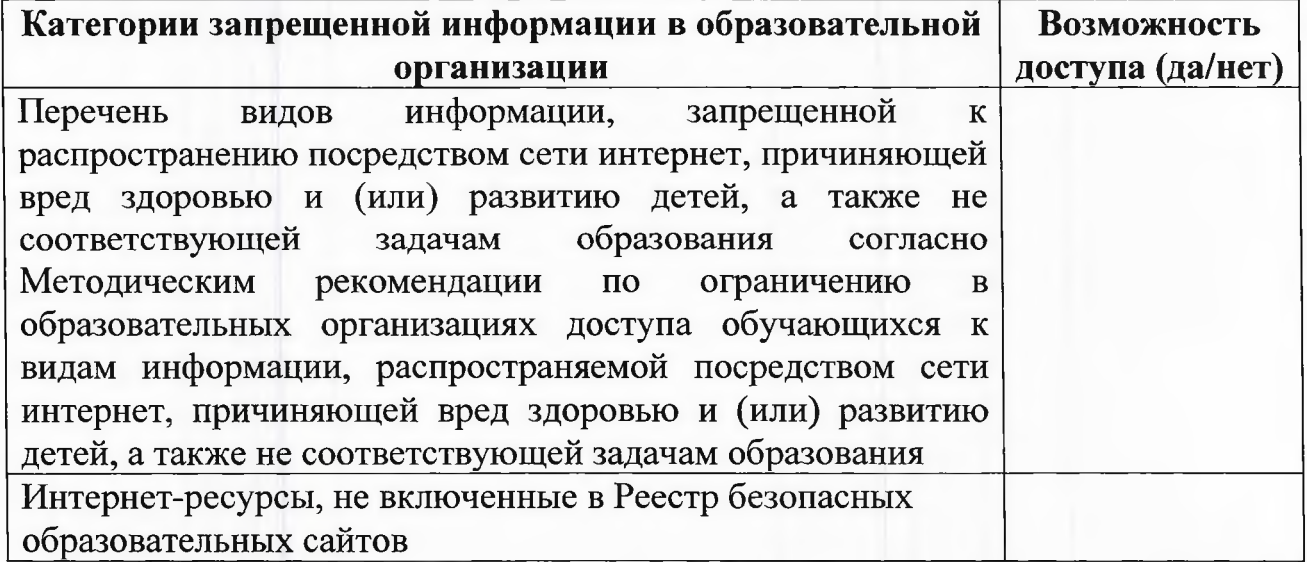

Ответственный за информационную от информации, причиняющей вред их здоровью и (или) развитию.

(подпись)  $(\Phi, M, O.)$ 

#### **Журнал работы системы контентной фильтрации в Егорьевском АТК имени В.П.Чкалова - филиале МГТУ ГА**

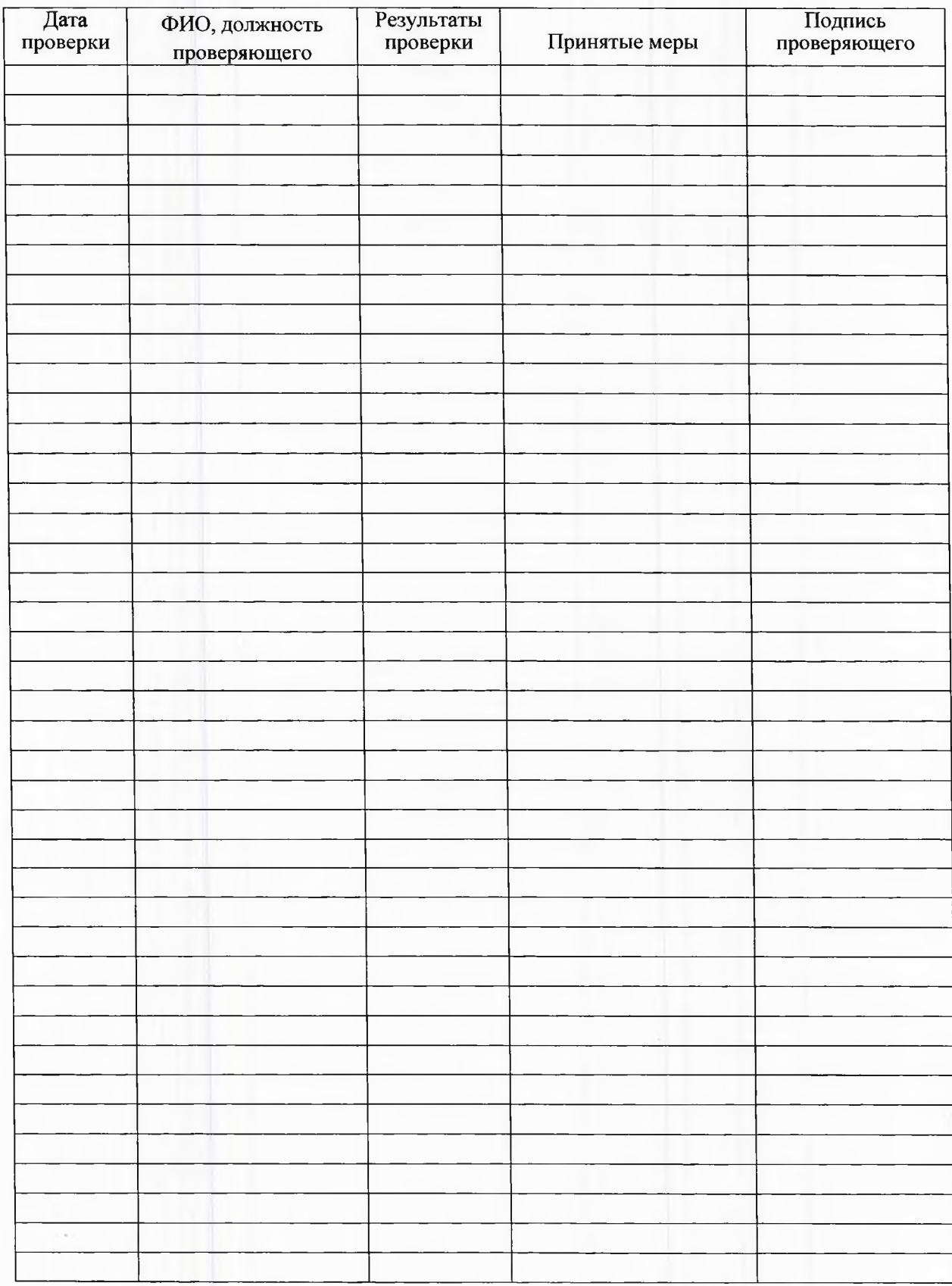

**Журнал регистрации случаев обнаружения обращений к сайтам, содержащим информацию, причиняющую вред здоровью и (или) развитию детей, а также не соответствующей задачам образования**

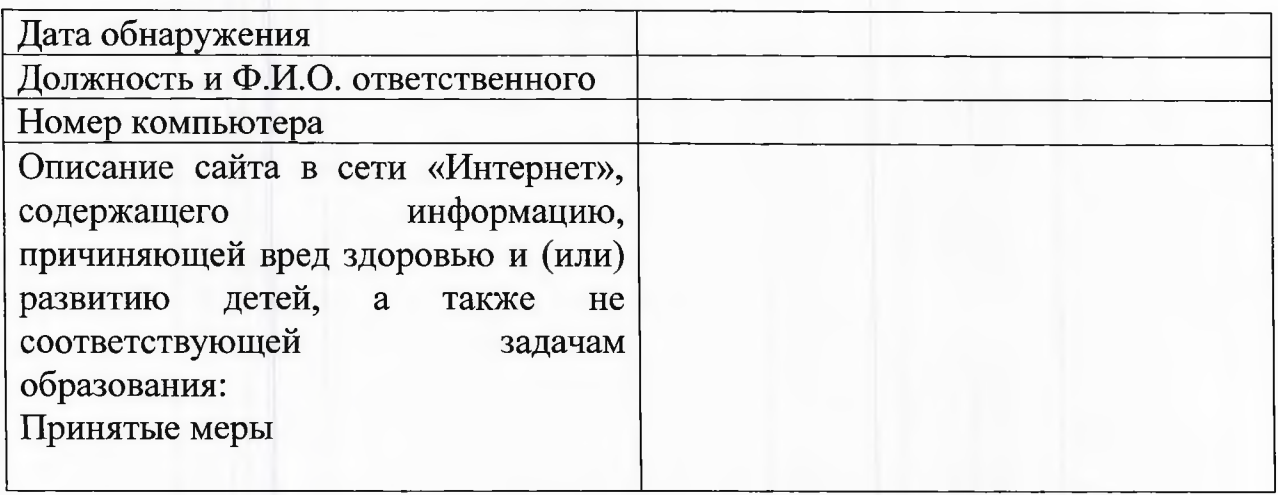

« $\rightarrow$  20 г.

Должность Подпись ФИО

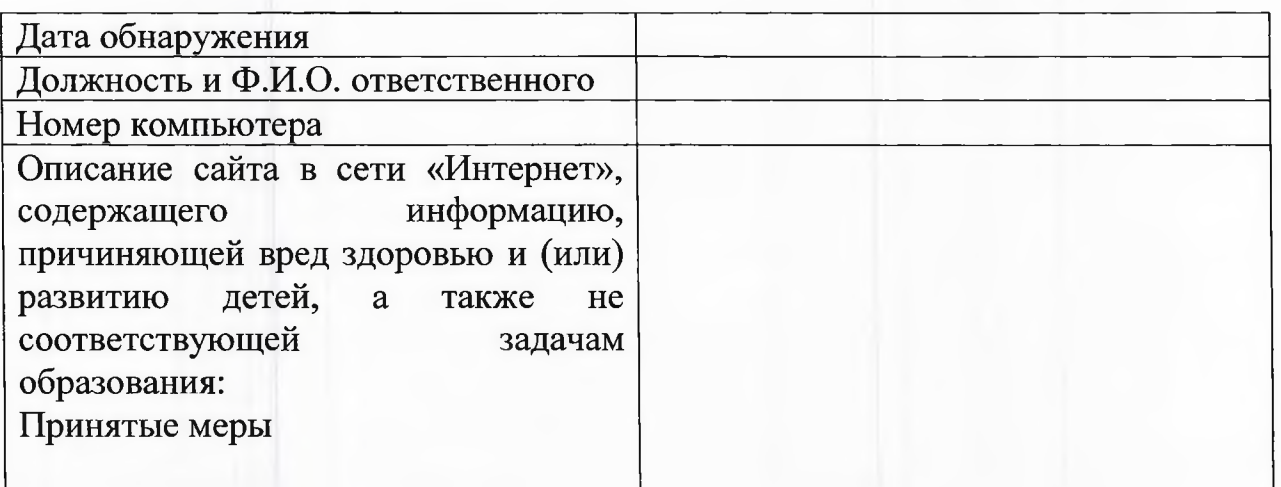

« $\longrightarrow$  20\_ r.

Должность Подпись ФИО

## **Порядок проведения проверки эффективности использования системы контентной фильтрации интернет-ресурсов в Егорьевском АТК имени В.П.Чкалова - филиале МГТУ ГА**

### **1. Общие положения**

1.1. Порядок проведения проверки эффективности использования системы контентной фильтрации интернет-ресурсов (далее — Порядок) определяет процедуру проверки работы системы контентной фильтрации в Егорьевском АТК имени В.П.Чкалова - филиале МГТУ ГА (далее образовательная организация).

1.2. Порядок разработан в соответствии с Федеральным законом от 29.12.2010 № 4Э6-ФЗ «О защите детей от информации, причиняющей вред их здоровью и развитию», Методическими рекомендациями по ограничению в образовательных организациях доступа обучающихся к видам информации, распространяемой посредством сети интернет, причиняющей вред здоровью и (или) развитию детей, а также не соответствующей задачам образования, утвержденными Минкомсвязи 16.05.2019, и использует терминологию, которая введена ранее перечисленными правовыми актами.

#### **2. Порядок проверки системы контентной фильтрации**

2.1. Проверку эффективности использования систем контентной фильтрации интернет-ресурсов в Егорьевском АТК имени В.П.Чкалова -<br>филиале МГТУ ГА проводит ответственный за информационную МГТУ ГА проводит ответственный за информационную безопасность от информации, причиняющей вред их здоровью и (или) развитию в течение учебного года не реже 1 раза в 3 месяца.

2.2. Ответственный за информационную безопасность от информации, причиняющей вред их здоровью и (или) развитию проверяет работоспособность системы контентной фильтрации на всех закрепленных за ним компьютерах организации путем ввода в поле поиска любого браузера ключевые слова из списка информации, запрещенной для просмотра обучающимися, с последующими попытками загрузки сайтов из найденных. В том числе ответственный за информационную безопасность проверяет, загружается ли информация, причиняющая вред здоровью и развитию детей, не имеющая отношения к образовательному процессу, в социальных сетях: Вконтакте, Одноклассники, Твиттер, Фейсбук, Инстаграм, Живой Журнал (livejoumal.com) и др.

2.3. Чтобы провести проверку, ответственный за информационную безопасность от информации, причиняющей вред их здоровью и (или) развитию выбирает три-четыре ресурса с информацией, причиняющей вред здоровью и (или) развитию детей, а также не соответствующей задачам образования, в том числе ищет информационную продукцию, запрещенную для детей, в форме сайтов, графических изображений, аудиовизуальных произведений и других форм информационной продукции.

2.4. В качестве проверочных ресурсов ответственный за информационную безопасность от информации, причиняющей вред их здоровью и (или) развитию использует сайты в том числе из списка экстремистских материалов - <https://minjust.gov.ru/ru/extremist-materials/>.

2.4.1. Ответственный за информационную безопасность от информации, причиняющей вред их здоровью и (или) развитию вносит название материала (части материала, адрес сайта) в поисковую строку браузера. Из предложенного списка адресов переходит на страницу сайта, содержащего негативный контент.

2.4.2. Если материал отображается и с ним можно ознакомиться без дополнительных условий, ответственный за информационную от информации, причиняющей вред их здоровью и (или) развитию безопасность фиксирует факт нарушения работы системы контентной фильтрации.

2.4.3. Если ресурс требует дополнительных действий (регистрации, условного скачивания, переадресации и т. д.), при выполнении которых материал отображается, ответственный за информационную безопасность от информации, причиняющей вред их здоровью и (или) развитию также фиксирует факт нарушения работы системы контентной фильтрации.

2.4.4. Если невозможно ознакомиться с негативным контентом при выполнении дополнительных условий (регистрации, скачивания материалов, переадресации и т. д.), нарушение не фиксируется.

2.5. Ответственный за информационную безопасность от информации, причиняющей вред их здоровью и (или) развитию составляет три-четыре запроса в поисковой строке браузера, состоящих из слов, которые могут однозначно привести на запрещенные для несовершеннолетних ресурсы, например по темам: экстремизм, проявление жестокости, порнография, терроризм, суицид, насилие и т. д. К примеру, вводятся фразы «изготовление зажигательной бомбы», «издевательства над несовершеннолетними», «способы суицида».

2.5.1. Из предложенного поисковой системой списка адресов ответственный за информационную безопасность от информации, причиняющей вред их здоровью и (или) развитию переходит на страницу двух-трех сайтов и знакомится с полученными материалами.

2.5.2. Ответственный за информационную безопасность от информации, причиняющей вред их здоровью и (или) развитию дает оценку материалам на предмет возможного нанесения ущерба физическому и психическому здоровью обучающихся.

2.5.3. Если обнаруженный материал входит в перечень запрещенной для детей информации (Приложение № 1 к Методическим рекомендациям по ограничению в образовательных организациях доступа обучающихся к видам информации, распространяемой посредством сети интернет, причиняющей

вред здоровью и (или) развитию детей, а также не соответствующей задачам образования, утв. Минкомсвязи 16.05.2019), ответственный за информационную безопасность от информации, причиняющей вред их здоровью и (или) развитию фиксирует факт нарушения с указанием источника и критериев оценки.

2.6. По итогам мониторинга ответственный за информационную безопасность от информации, причиняющей вред их здоровью и (или) развитию оформляет акт проверки контентной фильтрации в образовательной организации по форме из приложения к Порядку.

2.7. Если ответственный за информационную безопасность от информации, причиняющей вред их здоровью и (или) развитию выявил сайты, которые не входят в Реестр безопасных образовательных сайтов, то перечисляет их в акте проверки контентной фильтрации в образовательной организации.

2.8. При выявлении компьютеров, подключенных к сети интернет и не имеющих системы контентной фильтрации, производится следующее действие:

— немедленное программное и/или физическое отключение доступа к сети интернет на выявленных компьютерах и направление запроса на установку и настройку системы контентной фильтрации в вычислительный центр.

### **Правила использования сети Интернет в Егорьевском АТК имени В.П.Чкалова - филиале МГТУ ГА**

#### **1. Общие положения**

1.1. Настоящие Правила регулируют условия и порядок использования сети Интернет обучающимися, педагогическими работниками и другими сотрудниками Егорьевского АТК имени В.П.Чкалова- филиала МГТУ ГА (далее - колледж).

1.2. Правила имеют статус локального нормативного акта колледжа. Если нормами действующего законодательства РФ предусмотрены иные требования, чем настоящими Правилами, применяются нормы действующего законодательства РФ.

1.3. Использование сети Интернет в колледже подчинено следующим принципам:

- соответствие образовательным целям;
- способствование гармоничному формированию и развитию личности;
- уважение закона, авторских и смежных прав, а также иных прав, чести и достоинства других граждан и пользователей Интернет;
- приобретение новых навыков и знаний;
- расширение применяемого спектра учебных и наглядных пособий;
- социализация личности, введение в информационное общество.

#### **2. Политика использования сети Интернет в колледже**

2.1. Использование сети Интернет в колледже возможно исключительно при условии ознакомления и согласия лица, пользующегося сетью Интернет в колледже, с настоящими Правилами.

2.2. Факт подтверждающий ознакомления и согласия удостоверяются подписью лица в журнале инструктажа на рабочем месте.

2.3. Во время занятий контроль за использованием обучающимися сети Интернет в соответствии с Правилами осуществляет преподаватель, ведущий занятие.

Преподаватель:

- наблюдает за использованием компьютера и сети Интернет обучающимися;
- запрещает дальнейшую работу обучающегося, в сети Интернет в случае нарушения настоящих Правил и иных нормативных документов, регламентирующих использование сети Интернет в колледже;

- принимает предусмотренные Правилами и иными нормативными документами меры для пресечения дальнейших попыток доступа к ресурсу / группе ресурсов, не совместимых с задачами образования.

2.4. Во время использования сети Интернет для свободной работы контроль осуществляет преподаватель, мастер производственного обучения, воспитатель и классный руководитель:

- определяет время и место для свободной работы в сети Интернет обучающихся, педагогических и других работников колледжа с учетом использования соответствующих технических мощностей колледжа в образовательном процессе, а также длительность сеанса работы одного человека;
- наблюдает за использованием компьютера и сети Интернет обучающимися;
- запрещает дальнейшую работу обучающегося в сети Интернет в случае нарушения настоящих Правил и иных нормативных документов, регламентирующих использование сети Интернет в колледже;
- не допускает обучающегося к работе в сети Интернет в предусмотренных Правилами случаях;
- принимает предусмотренные Правилами и иными нормативными документами меры для пресечения дальнейших попыток доступа к ресурсу / группе ресурсов, не совместимых с задачами образования.

2.5. При использовании сети Интернет в колледже осуществляется доступ только к ресурсам, содержание которых не противоречит законодательству РФ и не является несовместимым с целями и задачами образования и воспитания.

Проверка такого соответствия осуществляется с помощью специальных технических средств и программного обеспечения контентного ограничения доступа, установленного в колледже или предоставленного оператором услуг связи.

Пользователи сети Интернет в колледже понимают, что технические средства и программное обеспечение не могут осуществлять полную фильтрацию ресурсов сети Интернет в связи с частотой обновления ресурсов и осознают возможную опасность столкновения с ресурсом, содержание которого противоречит законодательству РФ и является несовместимым с целями и задачами образовательного процесса.

2.6. Решение о политике доступа к ресурсам / группам ресурсов сети Интернет принимает ответственное лицо за информационную безопасность самостоятельно либо с участием внешних экспертов, в качестве которых могут привлекаться:

- педагогические работники колледжа и других учреждений;
- лица, имеющие специальные знания либо опыт работы в рассматриваемой области;
- представители органов управления образованием;
- родители обучающихся, воспитанников.

При принятии решения ответственное лицо за информационную безопасность руководствуются:

- законодательством РФ;
- специальными познаниями, в т. ч. полученными в результате профессиональной деятельности;
- опытом организации образовательного процесса с использованием информационных технологий и возможностей сети Интернет;
- интересами обучающихся, воспитанников, целями образовательного процесса;
- рекомендациями профильных органов и организаций в сфере классификации ресурсов сети Интернет.

2.7. Отнесение определенных категорий и / или ресурсов в соответствующие группы, доступ к которым регулируется техническим средствами и программным обеспечением контентного технического ограничения доступа к информации, технически осуществляется ответственным лицом за информационную безопасность.

2.8. Категории ресурсов, в соответствии с которыми определяется политика использования сети Интернет в колледже, и доступ к которым регулируется техническими средствами и программным обеспечением контекстного технического ограничения доступа к информации, определяются в установленном порядке.

2.9. Принципами размещения информации на Интернет-ресурсах колледжа являются:

- соблюдение действующего законодательства РФ, интересов и прав граждан;
- защита персональных данных обучающихся, педагогических работников и других сотрудников;
- достоверность и корректность информации.

#### **3. Процедура использования сети Интернет**

3.1. Использование сети Интернет в колледже осуществляется в целях образовательного процесса. В рамках развития личности, ее социализации и получения знаний в области сети Интернет и компьютерной грамотности лицо может осуществлять доступ к ресурсам необразовательной направленности.

3.2. Обучающемуся запрещается:

- находиться на ресурсах, содержание и тематика которых является недопустимой для несовершеннолетних и / или нарушающей законодательство РФ (эротика, порнография, пропаганда насилия, терроризма, политического или религиозного экстремизма, национальной, расовой и т. п. розни, иные ресурсы схожей направленности);

- осуществлять любые сделки через Интернет;
- осуществлять загрузку файлов на компьютер колледжа без разрешения;
- распространять оскорбительную, не соответствующую действительности, порочащую других лиц информацию, угрозы.

3.3. При случайном обнаружении лицом, работающим в сети Интернет, ресурса, содержимое которого не совместимо с целями образовательного процесса, он обязан незамедлительно сообщить о нем ответственному лицу за информационную безопасность с указанием интернет-адреса (URL) и покинуть данный ресурс.

3.6. Ответственное лицо за информационную безопасность обязан:

- принять сообщение лица, работающего в сети Интернет;

- оценить ресурс и принять решение по политике доступа к нему; Передаваемая информация должна содержать:

- интернет-адрес (URL) ресурса;
- тематику ресурса, предположения о нарушении ресурсом законодательства РФ либо несовместимости с задачами образовательного процесса;
- дату и время обнаружения;
- информацию об установленных в колледже технических средствах технического ограничения доступа к информации.

### **Формулировки для внесения изменений в должностные инструкции педагогических работников Егорьевского АТК имени В.П.Чкалова- филиала МГТУ ГА**

Педагогический работник

#### **1. Общие положения**

Должен знать:

- дидактические возможности использования ресурсов сети Интернет;

- правила использования сети Интернет в колледже.

- методические рекомендации по ограничению в образовательных организациях доступа обучающихся к видам информации, распространяемой посредством сети «Интернет», причиняющей вред здоровью и (или) развитию детей, а также не соответствующей задачам образования.

#### **2. Должностные обязанности:**

- планирует использование ресурсов сети Интернет в учебном процессе с учетом специфики преподаваемого предмета;

- использует разнообразные приемы, методы и средства обучения, в том числе по индивидуальным учебным планам в рамках федеральных государственных образовательных стандартов, современные образовательные технологии и сайты в сети «Интернет»;

- систематически повышает свою профессиональную квалификацию по направлению «Безопасное использование сайтов в сети «Интернет» в образовательном процессе в целях обучения и воспитания обучающихся в образовательной организации»;

- осуществляет контрольно-оценочную деятельность в образовательном процессе с использованием современных способов оценивания в условиях информационно - коммуникационных технологий;

#### **3. Права**

Вправе использовать в своей работе сайты сети «Интернет», не наносящие вред здоровью и (или) развитию детей, а также соответствующие задачам образования.

#### **<sup>4</sup>**. **Ответственность**

Несет ответственность за организацию доступа к сети «Интернет» в своих кабинетах и ограничение доступа обучающихся к видам информации, распространяемой посредством сети «Интернет» причиняющей вред здоровью и (или) развитию детей, а также не соответствующей задачам образования, в ходе учебного процесса.

# **План мероприятий по обеспечению информационной безопасности**

## **обучающихся**

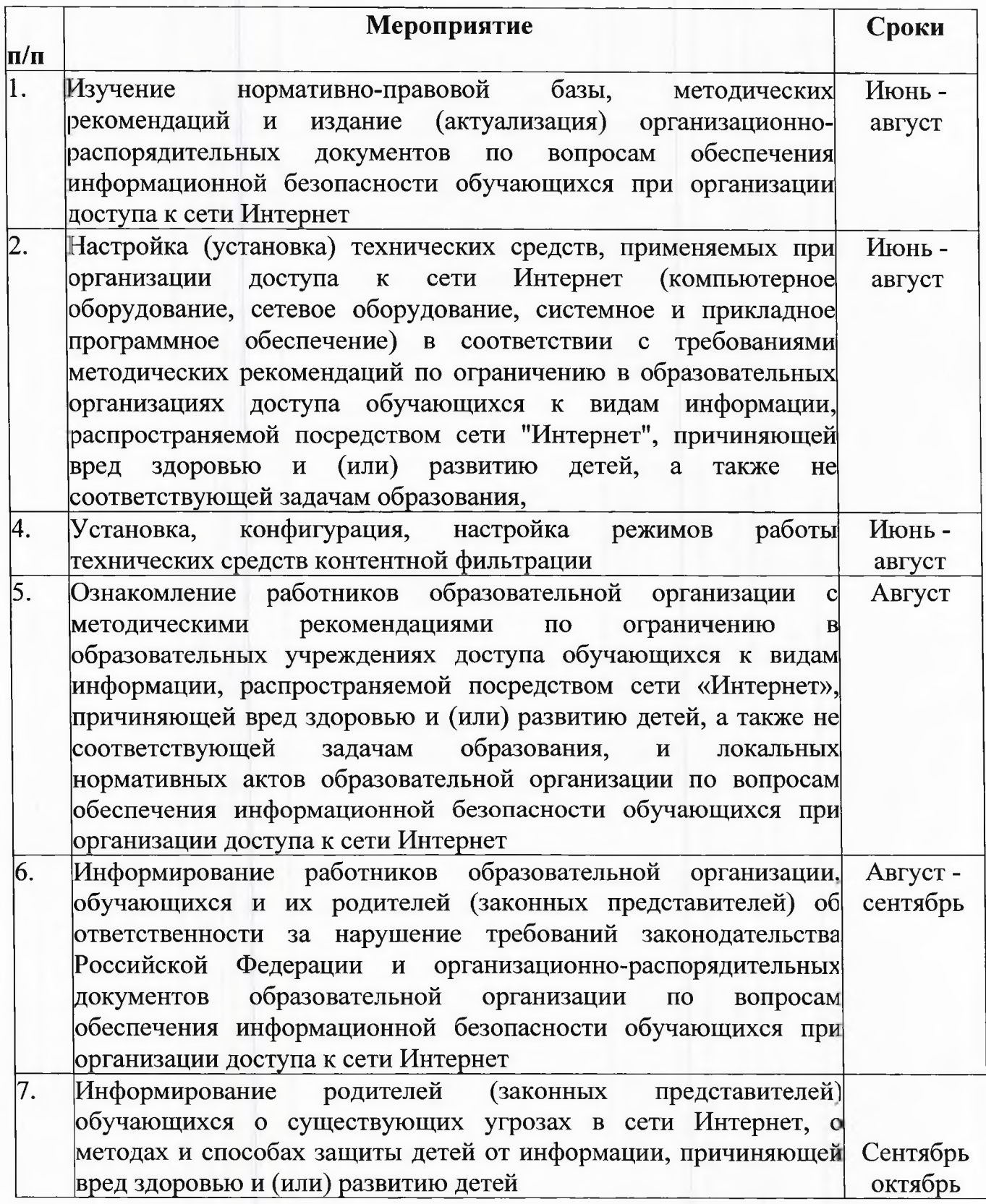

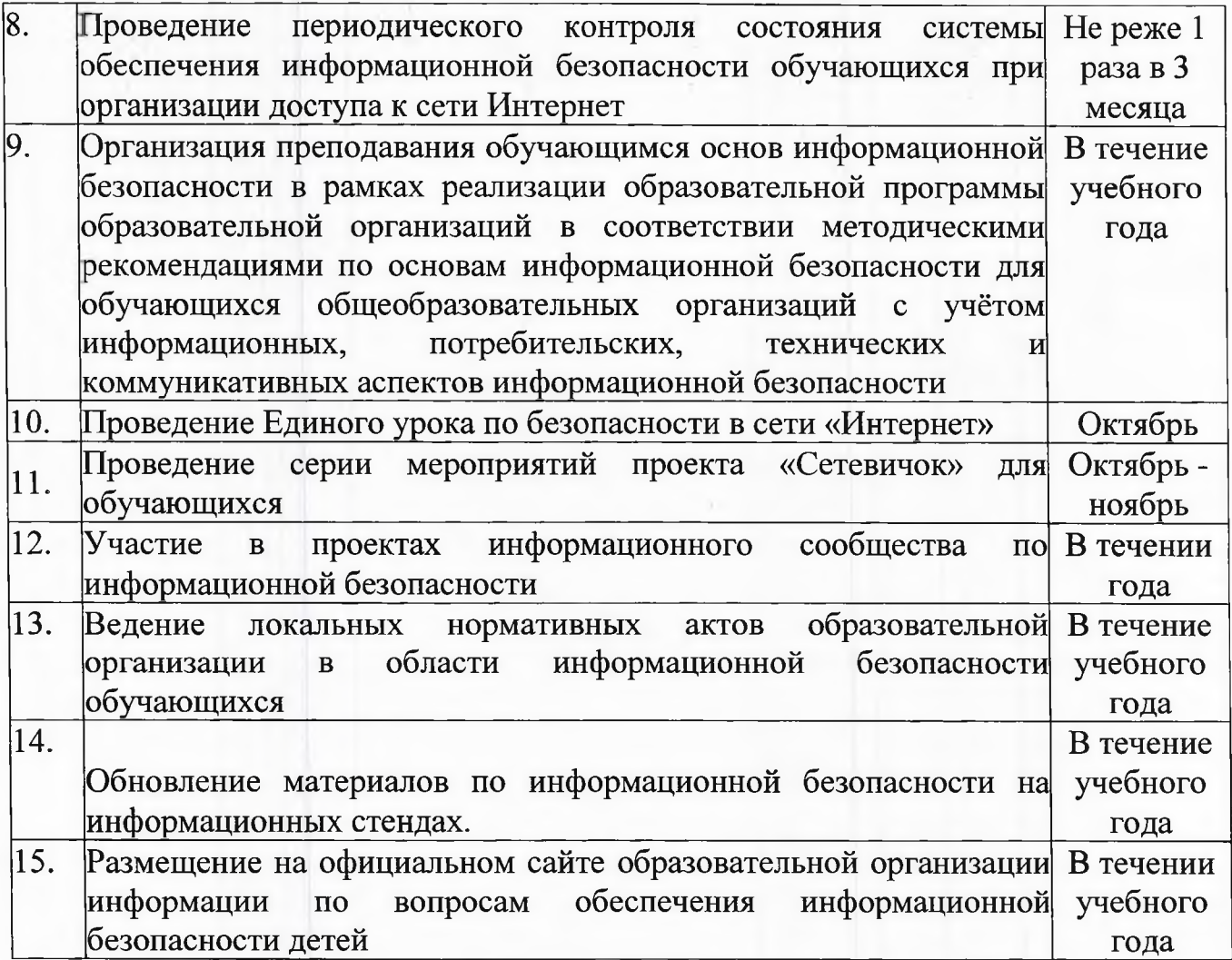

## **Основные настройки групповой политики, для настройки параметров компьютера и пользователя, а так же к учетным записям локальных пользователей**

- 1. Включение полноэкранного режима Включена
- 2. Включить рекомендуемые сайты Включена
- 3. Включить фильтрацию ActiveX Включена
- 4. Выключить возможность закрепления сайтов в Internet Explorer на рабочем столе Включена
- 5. Выполнять эти программы при входе в систему Включена
- 6. Задать действие по умолчанию для новой вкладки Включена
- 7. Запрет доступа к странице about:flags в Microsoft Edge Включена
- 8. Запрет изменения фона главного меню Включена Нет
- 9. Запретить игнорирование сообщений SmartScreen Защитника Windows о сайтах Включена
- 10. Запретить игнорирование сообщений SmartScreen Защитника Windows о файлах Включена
- 11. Запретить игнорирование сообщений функции "SmartScreen Защитника Windows" о сайтах Включена
- 12. Запретить изменение избранного в Microsoft Edge Включена
- 13. Запретить изменение изображения экрана блокировки и экрана входа в систему Включена
- 14. Запретить настройку создания новых вкладок Включена
- 15. Запретить переопределение ошибок сертификата Включена
- 16. Запретить удаленное управление рабочим столом Включена
- 17. Запретить установку съемных устройств Включена
- 18. Зоны безопасности: запретить пользователям добавлять и удалять вебсайты Включена
- 19. Компакт-диски и DVD-диски: Запретить выполнение Включена
- 20. Компакт-диски и DVD-диски: Запретить запись Включена
- 21. Компакт-диски и DVD-диски: Запретить чтение Включена
- 22. Настроить блокирование всплывающих окон Включена
- 23. Настроить начальные страницы Включена
- 24. Настроить режим терминала Включена
- 25. Настроить список сайтов в режиме предприятия Включена
- 26. Настройка кнопки "Домой" Включена
- 27. Настройка открытия в новом окне Microsoft Edge Включена
- 28. Настройка поисковой системы по умолчанию Включена
- 29. Не разрешать пользователям включать и отключать надстройки
- 30. Включена
- 31. Ограничить результаты обнаружения сайтов по домену Включена
- 32. Отключить гаджеты рабочего стола Включена
- 33. По умолчанию сохранять документы в OneDrive Включена
- 34. Подготовить избранное Включена
- 35. Предотвращать открытие веб-страницы "Первый запуск" в Microsoft Edge Включена
- 36. Применить аватар по умолчанию ко всем пользователям Включена
- 37. Применить конкретное изображение экрана блокировки и экрана входа в систему, которое будет использоваться по умолчанию Включена
- 38. Принудительно задать фон начального экрана Включена Нет
- 39. Разрешить Microsoft Edge запускать и загружать начальную страницу и страницу новой вкладки при загрузке Windows и каждый раз при закрытии Microsoft Edge Включена
- 40. Разрешить предварительный запуск Microsoft Edge при загрузке Windows, когда система простаивает, и каждый раз при закрытии Microsoft Edge Включена
- 41. Разрешить работу в полноэкранном режиме Включена
- 42. Съемные диски: Запретить выполнение Включена
- 43. Съемные диски: Запретить запись Включена
- 44. Съемные диски: Запретить чтение Включена
- 45. Удалить список всех программ в меню «Пуск» Включена
- 46. Настроить дополнительные поисковые системы Отключена
- 47. Настроить параметр «Запустить Adobe Flash» Отключена
- 48. Разрешить Adobe Flash Отключена
- 49. Разрешить доступ к средствам разработчика Отключена
- 50. Разрешить загрузку неопубликованного расширения Отключена
- 51. Разрешить настройку поисковой системы Отключена
- 52. Разрешить печать Отключена
- 53. Разрешить предложения из раскрывающегося списка в адресной строке Отключена
- 54. Разрешить просмотр InPrivate Отключена
- 55. Разрешить удаление данных браузера при выходе Отключена